# **Minería de datos aplicada a la acción social en la provincia de Salta**

# **G. R. Rivadera**<sup>1</sup>

# **Resumen**

Actualmente es más difícil para el gobierno provincial poder satisfacer en forma oportuna y eficaz la demanda por ayuda social de amplios sectores de la población. Una de las mayores limitaciones a este esfuerzo es la falta de repositorios de información sobre las necesidades de las personas, y por consiguiente, de modelos de análisis adecuados que ayuden a la identificación de necesidades no evidentes en la población carente de recursos.

Este trabajo de investigación propone una solución desde la informática, implementando un sistema que recoja información relevante de las actividades de acción social en el municipio de Rosario de Lerma, las integre de forma adecuada en un almacén de datos (*Datawarehouse*) y las analice con modelos adecuados de minería de datos, de forma de ayudar en la planificación estratégica, organización y control de las actividades de acción social que se realizan desde el municipio. Sobre todo se centra en los modelos de análisis de minería de datos, aporte novedoso en este ámbito, ya que no existen trabajos similares en nuestro país. En este informe, y por cuestiones de espacio, nos centraremos básicamente en el estudio de minería de datos.

**Palabras Clave :** almacenes de datos – acción social – análisis de datos – minería de datos

# **Introducción**

Actualmente es cada vez más difícil para el gobierno provincial poder satisfacer en forma oportuna y eficaz la demanda por ayuda social de amplios sectores de la población. Una de las mayores limitaciones a este esfuerzo es la falta

de repositorios de información sobre las necesidades de las personas, y por consiguiente, de modelos de análisis adecuados que ayuden a la identificación de necesidades no evidentes en la población carente de recursos. Este proyecto de investigación propone el diseño de un sistema de gestión y análisis de datos de

<sup>&</sup>lt;sup>1</sup> Facultad de Ingeniería e Informática, UCASAL,

ayuda social en la provincia de Salta. Este sistema engloba por una parte diseñar e implementar un subsistema de registro y gestión de los datos, con un paradigma orientado a objetos, utilizando la metodología Métrica, Versión III, implementado en el lenguaje C# de Microsoft. Por otra parte, se pretende el diseño de un subsistema de análisis multidimensional de los datos, y un subsistema de análisis mediante técnicas de minería de datos.

# **Estado de la cuestión**

Estado de los sistemas de gestión social en Argentina y en particular en la Provincia de Salta

Actualmente la Republica Argentina tiene índices de pobreza que superan el 25%. Este problema se traduce en que muchos de sus habitantes no tienen los suficientes recursos para alcanzar un nivel de vida adecuado a los estándares mundiales. Si bien se entiende mucho del progreso social y económico del país se lograría con adecuadas fuentes de trabajo e ingreso económico, surge la necesidad de paliar o ayudar a las personas a corto plazo mediante programas de acción social. Los gobiernos han implementado, durante muchos años, tanto a nivel nacional como provincial, muchos programas de este tipo. Estos programas intentan paliar la situación de pobreza de las personas en forma de ayudas alimentarias y materiales. Sin embargo, a lo largo de la historia, siempre existieron varios problemas en la realización de los mismos. Podemos sintetizarlos en los siguientes párrafos:

• Alcance: Un problema grave es que no todos los programas alcanzan a la población que realmente los necesita. Muchas veces, por cuestiones políticas y de partidismo, se otorgan ayudas a personas que son cercanas al grupo de poder de turno, o en cambio se dan a las personas que mas frecuentan los centros de distribución, o las que reinciden con más insistencia.

·• Oportunidad: Otro problema es el hecho de que, de llegar la ayuda social a la persona que la necesita, en algunos casos lo entregado no corresponde con la necesidad real de la persona. Es decir, por dar un caso, si la persona convive en un núcleo habitacional saturado, con muchas otras personas, al carecer de una planificación e información adecuada, se le brinda la ayuda menos urgente, por no decir equivocada, y se le entrega por ejemplo una caja de comida, u otras cuestiones ajenas a su problemática esencial de ese momento, que es la habitacional.

• Falta de pro-actividad: La mayoría de los programas sociales son reactivos. Esto es, por lo general se informa a la población de que se está ayudando de tal o cual forma, y se la cita en un lugar determinado lugar, donde se hace entrega de la ayuda social en sus varias formas. Sin embargo, muchas veces es necesario implementar programas proactivos, esto es, que resuelvan los

problemas sociales in-situ, y que se acerquen a los que más lo necesitan, que como se dijo en el inciso a) no son los que necesariamente están en el centro de distribución de la ayuda social.

De alguna forma, este trabajo pretende aportar un principio de solución a los problemas mencionados, desde la óptica de la ingeniería del software y el análisis de datos, dado que entendemos que la falta de información oportuna y el análisis de los mismos ocasionan estos problemas.

# **Modelos de minería de datos estudiados**

### Introducción

Este proyecto de investigación estaba estructurado en tres partes bien diferenciadas. La primera consistía en implementar un sistema transaccional de carga de datos de encuestas y asistencias sociales. La segunda implicaba la creación de un repositorio de datos o *Datawarehouse*, a partir del cual se podría analizar los datos mediante técnicas dimensionales. La tercera, parte, tal vez la más importante del proyecto, era la creación de modelos de minería de datos, tomados a partir de vistas minables del *datawarehouse* creado en la etapa anterior.

Todas las etapas del proyecto fueron realizadas con éxito. En particular en la última etapa, se desarrollaron las siguientes tareas de minería de datos, en base a la metodología CRISP-DM elegida para el desarrollo de esta etapa<sup>2</sup>:

• Definición de los objetivos de estudio para la etapa de minería de datos del proyecto

• Exploración estadística y general de los datos del almacén de datos

• Limpieza de los datos

• Análisis de agrupamiento (*clustering*) de la población

• Análisis de agrupamiento (*clustering*) sobre datos de asistencias a la población

• Planificación estratégica de las ayudas del área de Acción Social en lo referido a las proyecciones necesarias sobre el otorgamiento de los diferentes tipos de ayudas a las personas con *Microsoft Time Series* (MTS)

• Exploración de datos de asistencias usando el algoritmo *Naïve Bayes*

• Exploración de datos de asistencias usando el algoritmo de clasificación y predicción de árboles de decisión (Clasificación con *Microsoft Decision Trees*)

• Estudio de la secuencia temporal de peticiones de asistencias de las personas (algoritmo *Microsoft Sequence Clustering*)

<sup>2</sup> Por cuestiones de espacio también es imposible realizar una explicación detallada de CRISP-DM. Para mayor información sobre la misma se puede recurrir a

• Exploración de las relaciones entre los distintos tipos de peticiones de ayudas de las personas, análisis de reglas de asociación (*Asociation Rules*)

• Análisis estadístico exploratorio de datos de satisfacción de atención del personal

• Análisis de agrupamiento (*clustering*) sobre datos de satisfacción de atención del personal

• Métodos para la evaluación de los modelos presentados

Podemos clasificar los estudios realizados también de esta forma, según el tipo de análisis realizado, y las técnicas utilizadas:

·Análisis de agrupamiento (C*lustering*)

• Sobre datos de asistencias a la población

• Sobre datos de satisfacción de atención del personal del área Análisis sobre datos de asistencias

• Planificación estratégica de las ayudas del área de Acción Social en lo referido a las proyecciones necesarias sobre el otorgamiento de los diferentes tipos de ayudas a las personas con *Microsoft Time Series* (MTS)

• Exploración de datos de asistencias usando el algoritmo *Naïve Bayes*

• Exploración de datos de asistencias usando el algoritmo de clasificación y predicción de árboles de decisión (Clasificación con *Microsoft Decision Trees*)

• Estudio de la secuencia temporal de peticiones de asistencias de las personas (algoritmo *Microsoft Sequence Clustering*)

• ·Exploración de las relaciones entre los distintos tipos de peticiones de ayudas de las personas, análisis de reglas de asociación (*Asociation Rules*)

A Continuación explicaremos sólo uno de los estudios realizados, el de agrupamiento de la población con redes neuronales SOFM, ya que por cuestiones de espacio, sería imposible describir todos los estudios realizados en este artículo. De todas formas, es posible consultar los demás estudios en los informes de avance presentados y en la memoria final del proyecto de investigación, en el Consejo de Investigaciones de la UCASAL.

 Análisis de agrupamiento (C*lustering*)

 Sobre datos de la población (demografía)

Para este análisis se usaron las técnicas de Redes neuronales con mapas auto organizados (SOM) y agrupamiento mediante *K-Means*. Los datos se analizaron con la herramienta *Statistica,* versión 8, un software propietario comercial del que se dispone una versión de prueba.

En la fig. 1 y 2 se muestran las dos pantallas donde se especifica el tamaño

#### *Minería de datos aplicada a la acción social en la Provincia de Salta*

de la red, los ciclos de entrenamiento, y otros parámetros relacionados con la inicialización de la red. Inicialmente se había definido una red de 9x9, sin embargo, se terminó usando una red de 11x11 ya que en las diferentes pruebas realizadas con anterioridad a la que se muestra, se encontró que esta es la configuración con menos error, como muestra la Fig 3. En la Fig. 4 se muestra el resultado de la ejecución del algoritmoSOFM con la red de 11x11.

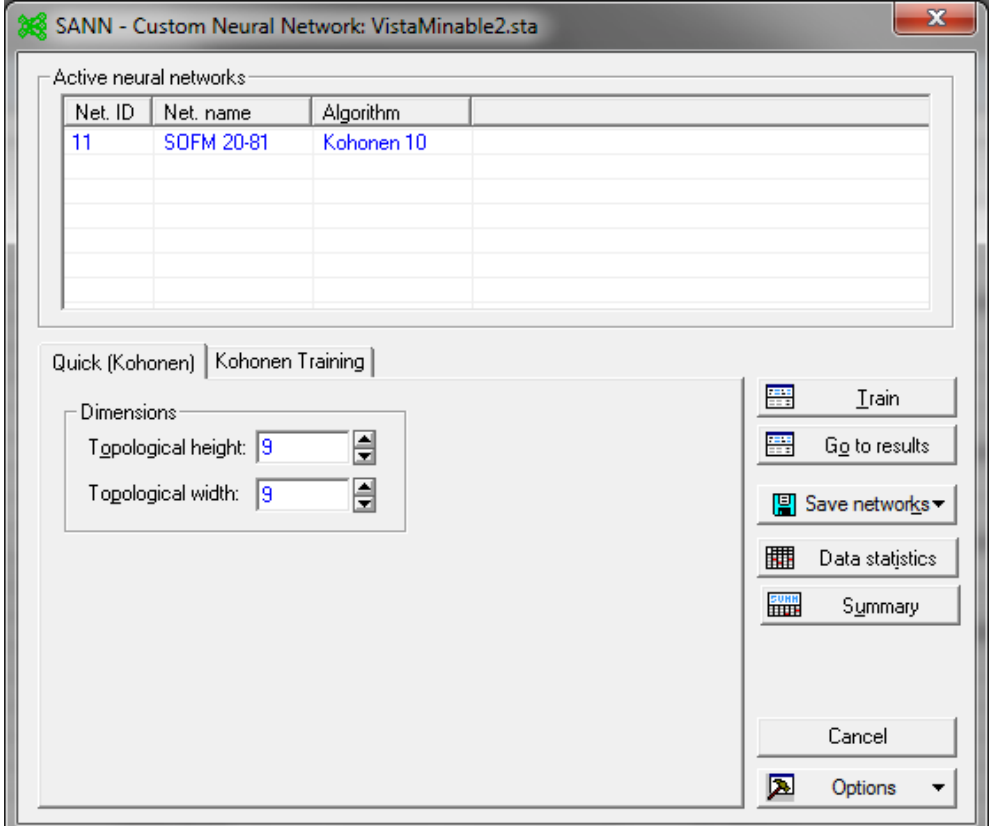

Fig.1 Ejemplo de parametrización de Kohonen en Statistica (ejemplo 9x9)

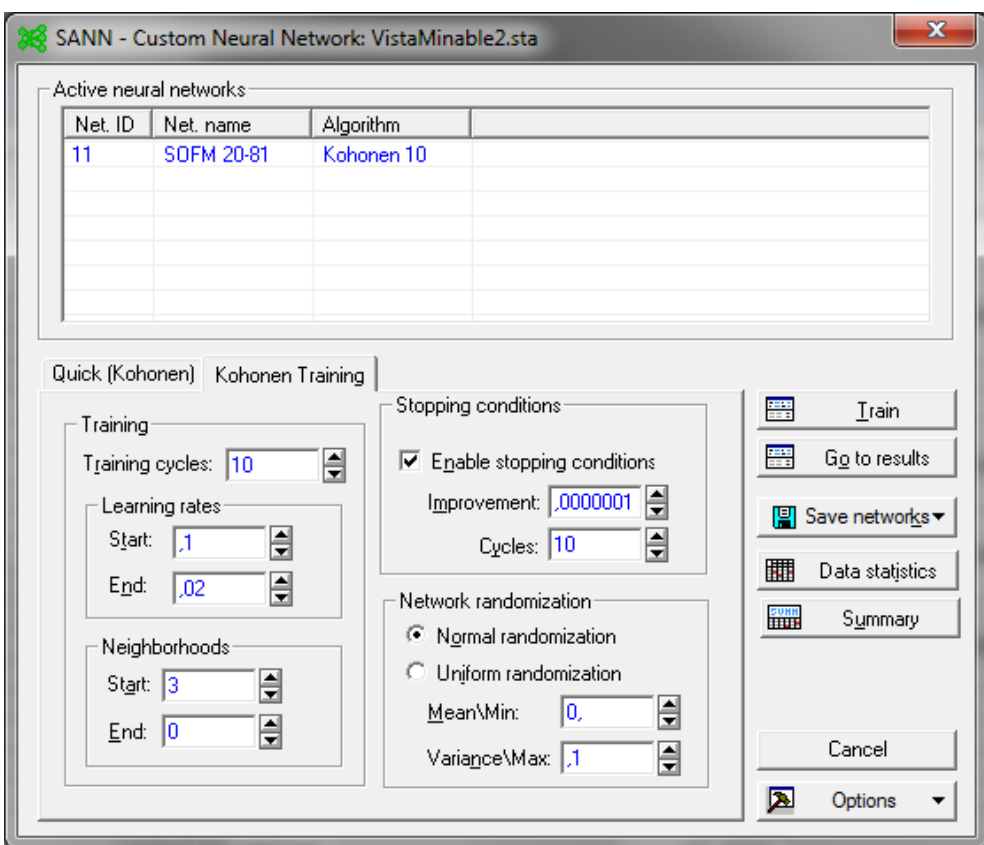

Fig.2 Parámetros adicionales en la parametrización de Kohonen (ejemplo 9x9).

# *Minería de datos aplicada a la acción social en la provincia de Salta*

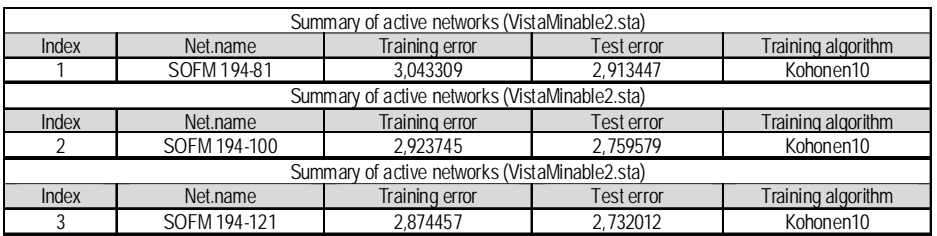

Fig. 3 Error encontrado en varias aproximaciones.

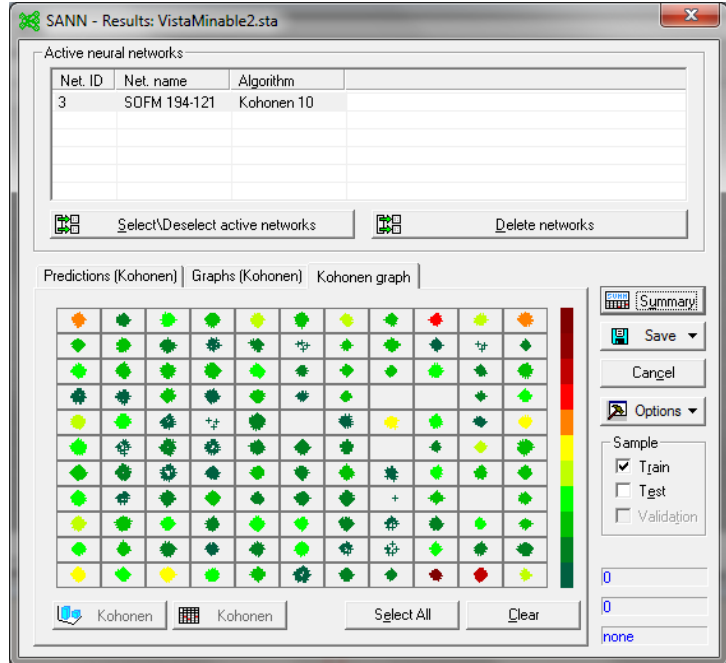

Fig.4 Resultado del algoritmo en forma gráfica.

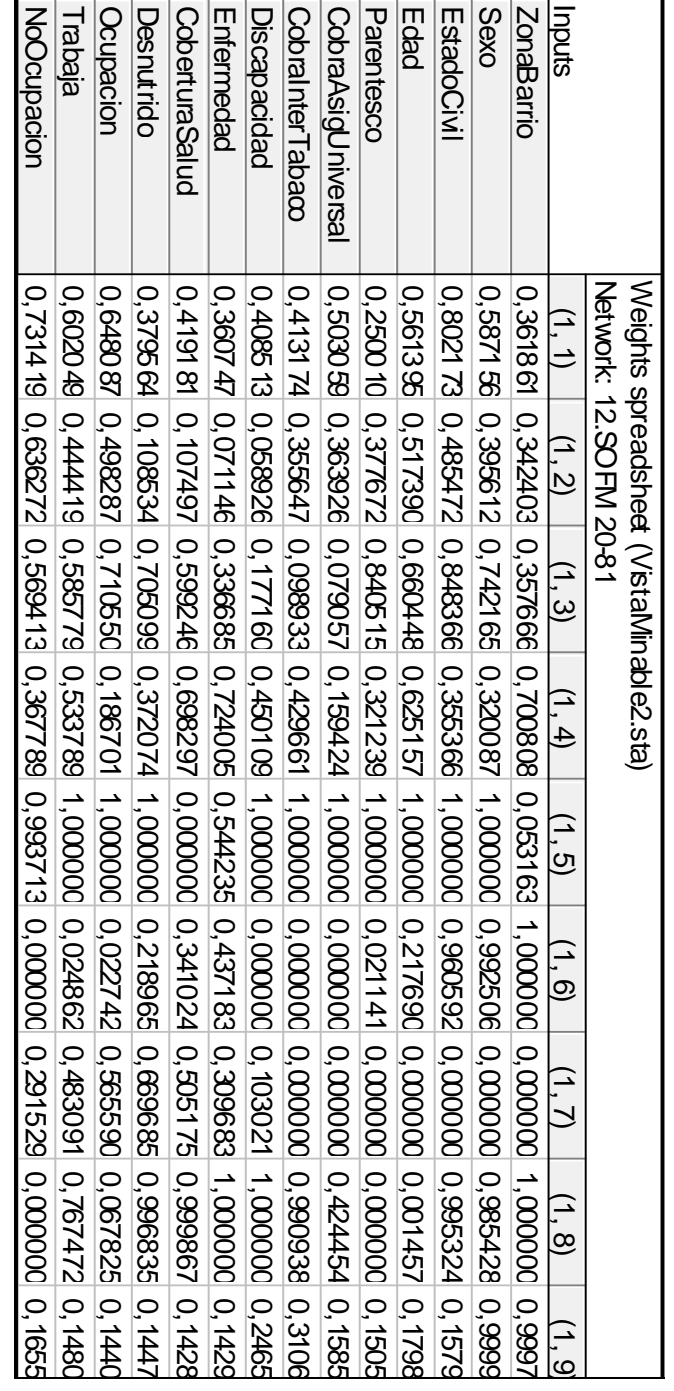

Fig. 5 Ejemplo de tabla de pesos resultantes en la red Fig. 5 Ejemplo de tabla de pesos resultantes en la red

76 | *Cuadernos de la Facultad de Ingeniería e Informática*. UCASAL, 6, 2011

. Rivadera

3.2.2 Evaluación de los resultados:

Al realizar el análisis sobre los datos obtenidos de la red de Kohonen, nos encontramos con la gran cantidad de neuronas a analizar, así se decidió exportar la matriz de clasificación a la base de datos original de SQL Server, y desde allí diseñar el procedimiento almacenado que se muestra a continuación,

para obtener una idea general de los datos relevantes en cada agrupamiento. La idea fue utilizar la moda, como el valor que más se repite en cada grupo para las variables categóricas, y otros indicadores estadísticos para las continuas, y además analizar algunos grupos de especial interés. La tabla obtenida del análisis con este procedimiento se muestra más abajo (Tabla 1).

```
CREATE PROCEDURE AnalizarKohonen AS
BEGIN
CREATE TABLE #Aux(
[Neuron ID] int,
Cantidad int,
EdadPromedio float,
EdadMaxima float,
EdadMinima float,
MedianaEdad float,
IngresoMensualProm float,
IngresoMensualMax float,
IngresoMensualMin float,
MedianaIngreso float,
[Neuron location] nvarchar(50),
ZonaBarrio nvarchar(100),
Sexo nvarchar(100),
EstadoCivil nvarchar(100),
Parentesco nvarchar(100),
```
Oficio nvarchar(100), BolsonAlimentario nvarchar(100), Ocupacion nvarchar(100), Trabaja nvarchar(100), NoOcupacion nvarchar(100), FuenteIngresosnvarchar(100), AporteJub nvarchar(100), CobraAsigFam nvarchar(100), CobraAsigUniversal nvarchar(100), CobraInterTabaco nvarchar(100), Discapacidad nvarchar(100), Enfermedad nvarchar(100), CoberturaSaludnvarchar(100), Desnutrido nvarchar(100)) DECLARE Cur CURSOR

READ\_ONLY

FOR

SELECT

DISTINCT [Neuron ID],[Neuron location]

/\*[Activation],Edad,IngresoMensual,[Neuron location], ZonaBarrio, Sexo,

EstadoCivil,Parentesco,Oficio,BolsonAlimentario,Ocupacion,Trabaja,No

Ocupacion, FuenteIngresos,

AporteJub,CobraAsigFam,CobraAsigUniversal,CobraInterTabaco,Discapacidad,

Enfermedad, Cobertur aSalud, Desnutrido\*

*Minería de datos aplicada a la acción social en la provincia de Salta*

```
WHILE (@@fetch status \langle -1)
```
BEGIN

IF (@@fetch status  $\langle > -2 \rangle$ 

BEGIN

INSERT INTO #Aux SELECT @NeuronID,NULL AS Cantidad, NULL AS EdadPromedio, NULL AS EdadMaxima, NULL AS EdadMinima, NULL AS MedianaEdad,

NULL AS IngresoMensualProm,NULL AS IngresoMensualMax,NULL AS IngresoMensualMin,NULL AS MedianaIngreso,@Neuronlocation AS Neuronlocation,

NULL AS ZonaBarrio,NULL AS Sexo,

NULL AS EstadoCivil,NULL AS Parentesco,NULL AS Oficio,NULL AS BolsonAlimentario, NULL AS Ocupacion,NULL AS Trabaja, NULL AS NoOcupacion,

NULL AS FuenteIngresos, NULL AS AporteJub, NULL AS CobraAsigFam, NULL AS CobraAsigUniversal,NULL AS CobraInterTabaco,NULL AS Discapacidad,

```
NULL AS Enfermedad, NULL AS CoberturaSalud, NULL AS
Desnutrido
```

```
—Mediana ZonaBarrio
UPDATE #Aux SET ZonaBarrio = (
SELECT TOP 1 WITH ties ZonaBarrio
FROM Kohonen11
WHERE ZonaBarrio IS Not NULL AND [Neuron ID] = @NeuronID
GROUP BY ZonaBarrio
ORDER BY COUNT(*) DESC)
WHERE [Neuron ID] = @NeuronID
 —Mediana Sexo
UPDATE #Aux SET Sexo = (
```

```
SELECT TOP 1 WITH ties Sexo
FROM Kohonen11
WHERE Sexo IS Not NULL AND [Neuron ID] = @NeuronID
GROUP BY Sexo
ORDER BY COUNT(*) DESC)
WHERE [Neuron ID] = @NeuronID
—EstadoCivil
UPDATE #Aux SET EstadoCivil = (
SELECT TOP 1 WITH ties EstadoCivil
FROM Kohonen11
WHERE EstadoCivil IS Not NULL AND [Neuron ID] = @NeuronID
GROUP BY EstadoCivil
ORDER BY COUNT(*) DESC)
WHERE [Neuron ID] = @NeuronID
—Parentesco
```

```
UPDATE #Aux SET Parentesco = (
SELECT TOP 1 WITH ties Parentesco
FROM Kohonen11
WHERE Parentesco IS Not NULL AND [Neuron ID] = @NeuronID
GROUP BY Parentesco
ORDER BY COUNT(*) DESC)
WHERE [Neuron ID] = @NeuronID
```
### —Oficio

```
UPDATE #Aux SET Oficio = (
```

```
Minería de datos aplicada a la acción social en la provincia de Salta
    SELECT TOP 1 WITH ties Oficio
    FROM Kohonen11
    WHERE Oficio IS Not NULL AND [Neuron ID] = @NeuronID
    GROUP BY Oficio
    ORDER BY COUNT(*) DESC)
    WHERE [Neuron ID] = @NeuronID
    —BolsonAlimentario
    UPDATE #Aux SET BolsonAlimentario = (
    SELECT TOP 1 WITH ties BolsonAlimentario
    FROM Kohonen11
    WHERE BolsonAlimentario IS Not NULL AND [Neuron ID] =
@NeuronID
    GROUP BY BolsonAlimentario
    ORDER BY COUNT(*) DESC)
    WHERE [Neuron ID] = @NeuronID
    —Ocupacion
    UPDATE #Aux SET Ocupacion = (
    SELECT TOP 1 WITH ties Ocupacion
    FROM Kohonen11
    WHERE Ocupacion IS Not NULL AND [Neuron ID] = @NeuronID
    GROUP BY Ocupacion
    ORDER BY COUNT(*) DESC)
    WHERE [Neuron ID] = @NeuronID
    —Trabaja
    UPDATE #Aux SET Trabaja= (
    SELECT TOP 1 WITH ties Trabaja
```

```
FROM Kohonen11
WHERE Trabaja IS Not NULL AND [Neuron ID] = @NeuronID
GROUP BY Trabaja
ORDER BY COUNT(*) DESC)
WHERE [Neuron ID] = @NeuronID
—NoOcupacion
```
UPDATE #Aux SET NoOcupacion = (

SELECT TOP 1 WITH ties NoOcupacion FROM Kohonen11 WHERE NoOcupacion IS Not NULL AND [Neuron ID] = @NeuronID GROUP BY NoOcupacion ORDER BY COUNT(\*) DESC) WHERE [Neuron ID] = @NeuronID —FuenteIngresos UPDATE #Aux SET FuenteIngresos = ( SELECT TOP 1 WITH ties FuenteIngresos FROM Kohonen11 WHERE FuenteIngresos IS Not NULL AND [Neuron ID] = @NeuronID GROUP BY FuenteIngresos ORDER BY COUNT(\*) DESC) WHERE [Neuron ID] = @NeuronID —AporteJub UPDATE #Aux SET AporteJub = ( SELECT TOP 1 WITH ties AporteJub

```
FROM Kohonen11
    WHERE AporteJub IS Not NULL AND [Neuron ID] = @NeuronID
    GROUP BY AporteJub
    ORDER BY COUNT(*) DESC)
    WHERE [Neuron ID] = @NeuronID
    —CobraAsigFam
    UPDATE #Aux SET CobraAsigFam= (
    SELECT TOP 1 WITH ties CobraAsigFam
    FROM Kohonen11
    WHERE CobraAsigFam IS Not NULL AND [Neuron ID] =
@NeuronID
    GROUP BY CobraAsigFam
    ORDER BY COUNT(*) DESC)
    WHERE [Neuron ID] = @NeuronID
    —CobraAsigUniversal
    UPDATE #Aux SET CobraAsigUniversal= (
    SELECT TOP 1 WITH ties CobraAsigUniversal
    FROM Kohonen11
    WHERE CobraAsigUniversal IS Not NULL AND [Neuron ID] =
@NeuronID
    GROUP BY CobraAsigUniversal
    ORDER BY COUNT(*) DESC)
    WHERE [Neuron ID] = @NeuronID
    —CobraInterTabaco
    UPDATE #Aux SET CobraInterTabaco= (
```

```
SELECT TOP 1 WITH ties CobraInterTabaco
    FROM Kohonen11
    WHERE CobraInterTabaco IS Not NULL AND [Neuron ID] =
@NeuronID
    GROUP BY CobraInterTabaco
    ORDER BY COUNT(*) DESC)
    WHERE [Neuron ID] = @NeuronID
    —Discapacidad
    UPDATE #Aux SET Discapacidad= (
    SELECT TOP 1 WITH ties Discapacidad
    FROM Kohonen11
    WHERE Discapacidad IS Not NULL AND [Neuron ID] =
@NeuronID
    GROUP BY Discapacidad
    ORDER BY COUNT(*) DESC)
    WHERE [Neuron ID] = @NeuronID
    —Enfermedad
    UPDATE #Aux SET Enfermedad= (
    SELECT TOP 1 WITH ties Enfermedad
    FROM Kohonen11
    WHERE Enfermedad IS Not NULL AND [Neuron ID] = @NeuronID
    GROUP BY Enfermedad
    ORDER BY COUNT(*) DESC)
    WHERE [Neuron ID] = @NeuronID
    —CoberturaSalud
    UPDATE #Aux SET CoberturaSalud= (
```

```
Minería de datos aplicada a la acción social en la provincia de Salta
     SELECT TOP 1 WITH ties CoberturaSalud
     FROM Kohonen11
     WHERE CoberturaSalud IS Not NULL AND [Neuron ID] =
@NeuronID
     GROUP BY CoberturaSalud
     ORDER BY COUNT(*) DESC)
     WHERE [Neuron ID] = @NeuronID
      —Desnutrido
     UPDATE #Aux SET Desnutrido= (
     SELECT TOP 1 WITH ties Desnutrido
     FROM Kohonen11
     WHERE Desnutrido IS Not NULL AND [Neuron ID] = @NeuronID
     GROUP BY Desnutrido
     ORDER BY COUNT(*) DESC)
     WHERE [Neuron ID] = @NeuronID
     —Mediciones de Edad
     UPDATE #Aux SET EdadPromedio = (
     SELECT CONVERT(INT,AVG(Edad)) FROM Kohonen11 WHERE Edad IS
Not NULL AND [Neuron ID] = @NeuronID),
     EdadMaxima=(
     SELECT CONVERT(INT,MAX(Edad)) FROM Kohonen11 WHERE Edad IS
Not NULL AND [Neuron ID] = @NeuronID),
     EdadMinima = (
```
SELECT CONVERT(INT,MIN(Edad)) FROM Kohonen11 WHERE Edad IS Not NULL AND [Neuron ID] = @NeuronID),

Cantidad = (SELECT COUNT(Edad)FROM Kohonen11 WHERE Edad IS Not NULL AND [Neuron ID] = @NeuronID)

```
. Rivadera
```

```
WHERE [Neuron ID] = @NeuronID
```
UPDATE #Aux SET MedianaEdad = (

SELECT TOP 1 WITH ties Edad

FROM Kohonen11

WHERE Edad IS Not NULL AND [Neuron ID] = @NeuronID

GROUP BY Edad

ORDER BY COUNT(\*) DESC)

WHERE [Neuron ID] = @NeuronID

—Ingreso Mensual

UPDATE #Aux SET IngresoMensualProm = (

SELECT CONVERT (DECIMAL (18, 2), AVG (IngresoMensual)) FROM Kohonen11 WHERE IngresoMensual IS Not NULL AND [Neuron ID] = @NeuronID),

IngresoMensualMax= (

SELECT CONVERT (DECIMAL (18, 2), MAX (IngresoMensual)) FROM Kohonen11 WHERE IngresoMensual IS Not NULL AND [Neuron ID] = @NeuronID),

IngresoMensualMin=(

SELECT CONVERT (DECIMAL (18, 2), MIN (IngresoMensual)) FROM Kohonen11 WHERE IngresoMensual IS Not NULL AND [Neuron ID] = @NeuronID)

WHERE [Neuron ID] = @NeuronID

UPDATE #Aux SET MedianaIngreso = ( SELECT TOP 1 WITH ties IngresoMensual

#### *Minería de datos aplicada a la acción social en la provincia de Salta*

```
FROM Kohonen11
    WHERE IngresoMensual IS Not NULL AND [Neuron ID] =
@NeuronID
    GROUP BY IngresoMensual
    ORDER BY COUNT(*) DESC)
    WHERE [Neuron ID] = @NeuronID
    END
    FETCH NEXT FROM Cur INTO @NeuronID,@Neuronlocation
    /
```

```
*,@Activation,@Edad,@IngresoMensual,@Neuronlocation,@ZonaBarrio,@Sexo,
```
@EstadoCivil,@Parentesco,@Oficio,@BolsonAlimentario,

```
@Ocupacion,@Trabaja,@NoOcupacion,@FuenteIngresos,@AporteJub,
```
@CobraAsigFam,@CobraAsigUniversal,@CobraInterTabaco,@Discapacidad,

```
@Enfermedad,@CoberturaSalud,@Desnutrido */
```
END

```
CLOSE Cur
```
DEALLOCATE Cur

SELECT \* FROM #Aux order by [Neuron ID]

END

3.3.3 Conclusiones de *Clustering* con Kohonen

Se pueden observar varios grupos claramente diferenciados, vinculando los grupos de las diferentes neuronas:

Grupo 1: Mujeres casadas amas de casa sin cobertura social en las zonas 1, 7 y 4. Grupo 2: Mujeres en concubinato amas de casa sin cobertura social en las zona 1. Grupo 3: Mujeres solteras, mayormente estudiantes, en las zonas 1, 7 y 4.

Grupo 4: Mujeres casadas amas de casa sin cobertura social en las zonas 4, 5 y 3 Grupo 5: Mujeres solteras sin cobertura social en las zona 1

Grupo 6: Mujeres solteras jefes de hogar sin trabajo ni cobertura en la zona 1.

Grupo 7: Hombres casados con trabajo sin cobertura de salud

Grupo 8: Hombres solteros estudiantes en su mayoría sin cobertura de salud en zonas 1,4,5,6,7.

Grupo 9: Hombre casados jefes de hogar, que no trabajan o jubilados en zona 4.

Grupo 10: Hombre solteros jefe de hogar que tienen trabajo con cobertura en zonas 5,4 y 2.

Grupo 11: Hombres casados jubilados con cobertura de salud PAMI.

Existen muchos otros grupos puntuales, para un análisis exhaustivo se puede analizar sencillamente la matriz presentada anteriormente. De todas formas, esta matriz y el gráfico nos permiten concluir que los grupos de más riesgos serían el 1 y el 6, y que la zona 1 es la que posee una mayor incidencia de casos de riesgo, y por lo tanto a la que habría que apuntar inicialmente en la cobertura de acción social.

# **Ver Tabla I**

3.3.4 Validación del modelo con Kmeans

Para validar y contrastar los datos obtenidos anteriormente, usamos el algoritmo de K-medias (*K-means*) del mismo software *Statistica*. Para ello usamos la opción de Generalized Cluster Analysis con K-means, como se muestra en la Fig. 7. A continuación se parametriza el algoritmo, se le coloca una cantidad de Clusters entre 10 y 50 (para que se encuentre en el rango obtenido con SOFM), y además se marca la opción de que realice una validación cruzada (*V-fold cross validation*), Fig. 8.

3.3.5 Análisis y resultados con Kmeans

En este caso, los resultados se obtienen de forma más directa, ya que el mismo algoritmo nos proporciona la matriz de grupos, que se muestra en la Tabla 2. Se observan grupos similares a los encontrados por la red neuronal, técnica utilizada previamente. En particular se vuelven a observar los grupos de riesgo, de mujeres sin cobertura social en la zona 1.

# **Ver Tabla II**

| Zona/<br>Barrio | Sexo | Estado<br>Civil | Paren-<br>tesco                    | A.U <sup>1</sup> | T <sup>2</sup> | No<br>Ocupación         | Fuente<br>Ingresos                | A.J            | AF <sup>4</sup> | Zona/<br>Barrio | Sexo | Estado<br>Civil | Paren-<br>tesco                       | A.U            | 1.7       | No<br>ocupación          | Fuente<br>Ingresos               | A.J            | A.F       | Zona/<br>Barrio | Sexo |
|-----------------|------|-----------------|------------------------------------|------------------|----------------|-------------------------|-----------------------------------|----------------|-----------------|-----------------|------|-----------------|---------------------------------------|----------------|-----------|--------------------------|----------------------------------|----------------|-----------|-----------------|------|
|                 |      | Casado          | Cónyuge<br>(casado civil<br>mente) | <b>No</b>        | No             | Ama<br>de casa          | Sin<br>respuesta                  | <b>No</b>      | No              |                 |      | Casado          | Cónyuge<br>(casado<br>civil<br>mente) | No             | <b>No</b> | Ama<br>de casa           | Sin<br>respuesta                 | N <sub>o</sub> | <b>No</b> |                 |      |
|                 |      | Soltero         | Hijo/a                             | <b>No</b>        | No             | Estudiante              | Sin<br>respuesta                  | <b>No</b>      | No              |                 |      | Soltero         | Hijo/a                                | N <sub>o</sub> | <b>No</b> | Estudiante               | Sin<br>respuesta                 | No             | <b>No</b> |                 |      |
|                 |      | Soltero         | Hijo/a                             | <b>No</b>        | No             | Estudiante              | Sin<br>respuesta                  | <b>No</b>      | No              |                 |      | Soltero         | Hijo/a                                | N <sub>o</sub> | <b>No</b> | Estudiante               | Sin<br>respuesta                 | No             | <b>No</b> |                 |      |
|                 |      | Soltero         | Hijo/a                             | <b>No</b>        | No             | Estudiante              | Sin<br>respuesta                  | <b>No</b>      | No              |                 |      | Soltero         | Hijo/a                                | N <sub>o</sub> | <b>No</b> | Estudiante               | Sin<br>respuesta                 | No             | <b>No</b> |                 |      |
|                 | M    | Soltero         | Jefe                               | <b>No</b>        | No             | Sin datos               | Sueldos/<br>iornales              | N <sub>o</sub> | No              |                 |      | Soltero         | Jefe                                  | N <sub>o</sub> | <b>No</b> | Sin datos                | Sueldos /<br>jomales             | <b>No</b>      | <b>No</b> |                 | M    |
|                 |      | Casado          | Jefe                               | <b>No</b>        | No             | Jubilado<br>pensionadoo | Jubilado/<br>pensión<br>ordinaria | N <sub>o</sub> | No              |                 |      | Casado          | Jefe                                  | N <sub>o</sub> | <b>No</b> | Jubilado<br>o pensionado | Jubilado<br>pensión<br>ordinaria | <b>No</b>      | <b>No</b> |                 |      |

Tabla 1. Tabla de grupos (parcial) obtenida a partir de la aplicación del procedimiento almacenado de la Fig. 6.

#### **Referencias**

<sup>1</sup> Asignación universal

2 Inter tabaco

3 Aportes jubilatorios

4 Asignación familiar

# Rivadera

 $\overline{\phantom{a}}$ 

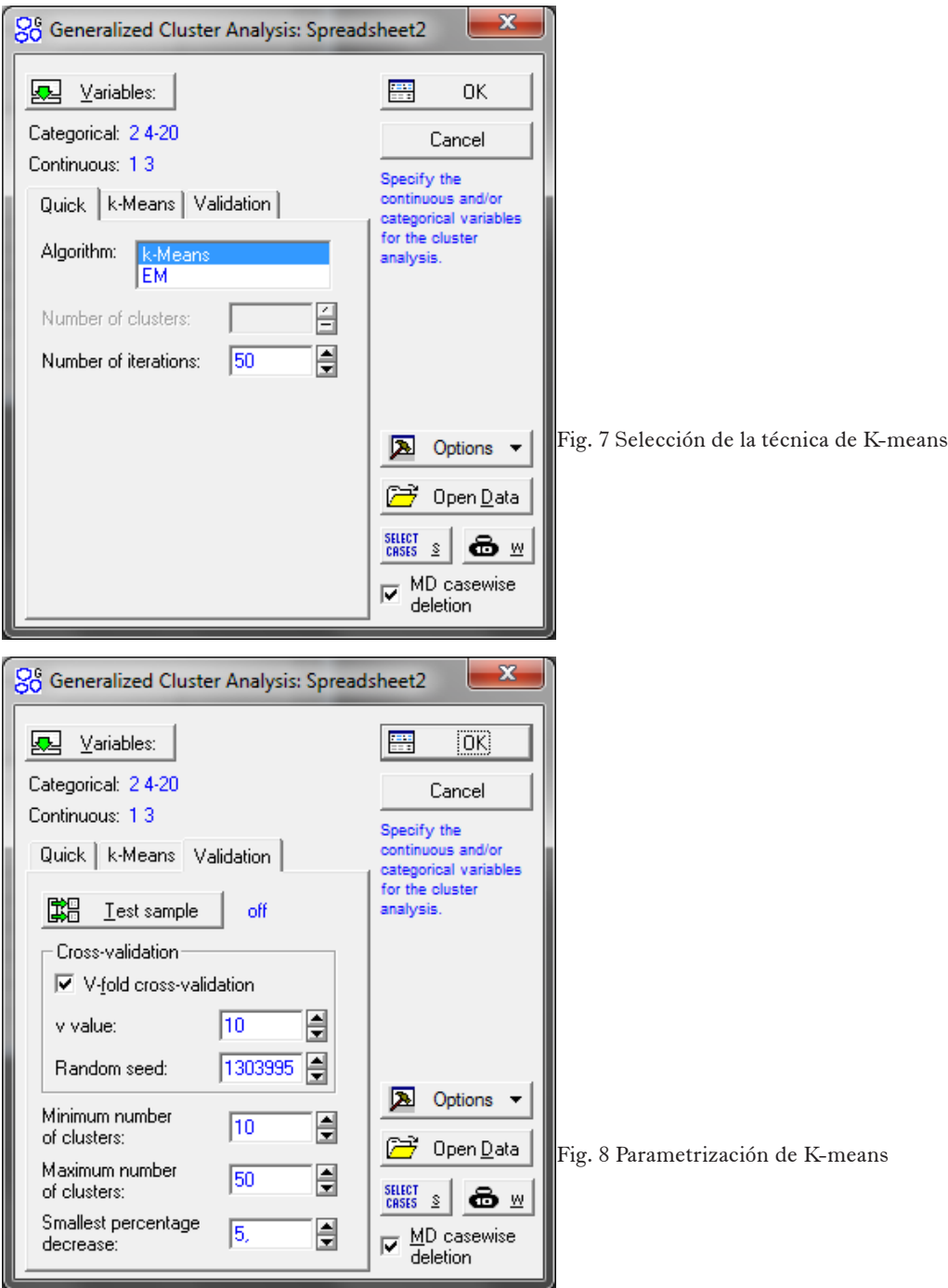

90 | *Cuadernos de la Facultad de Ingeniería e Informática*. UCASAL, 6, 2011

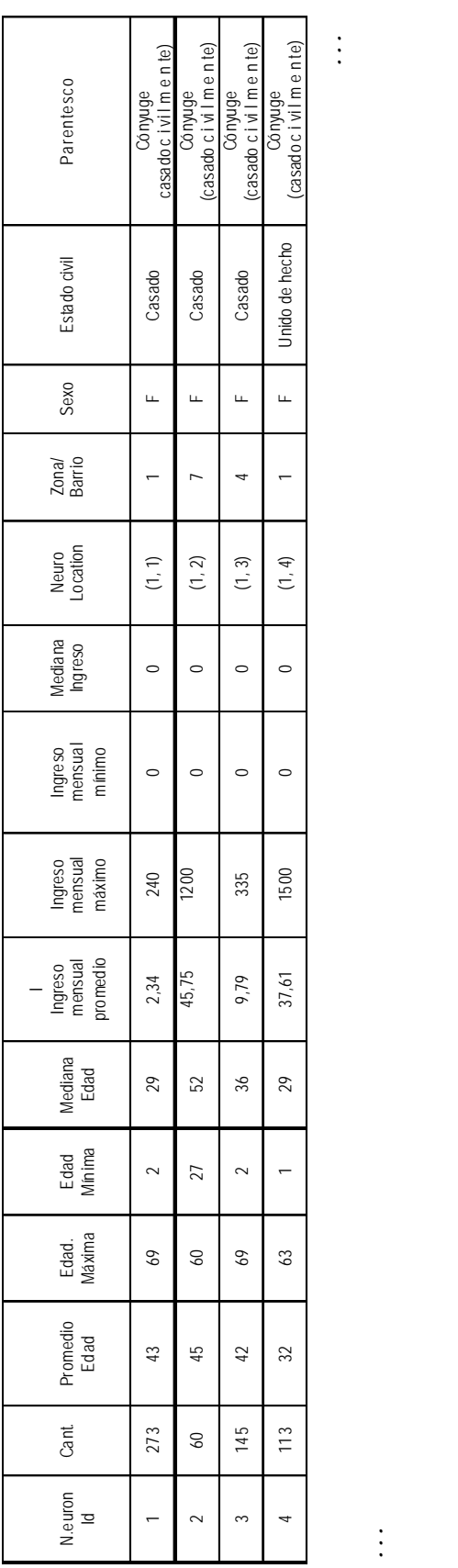

...

 $\rightarrow$ 

...

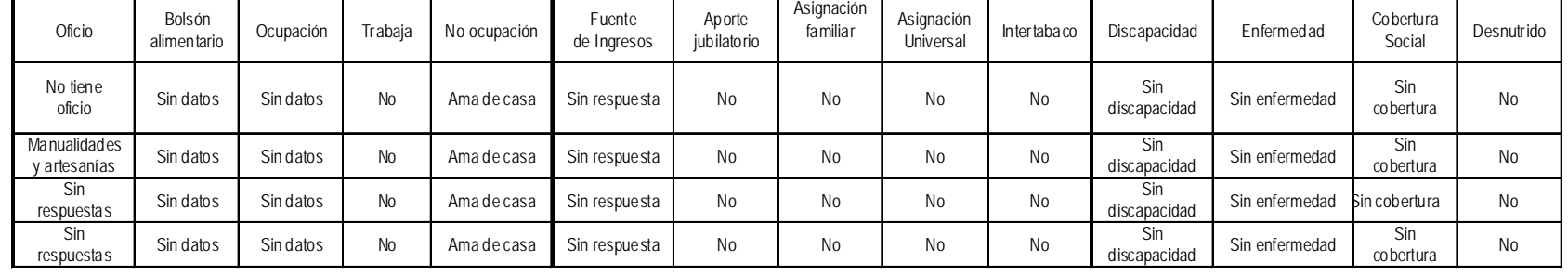

Tabla 2: grupos resultantes con k-means.

 $\downarrow$ 

...

# **2. Conclusiones**

Si bien es cierto que cada estudio en particular tiene sus propias conclusiones, se pueden enunciar las siguientes conclusiones generales:

· El estudio de minería de datos sirvió para ayudar a mejorar la distribución de las ayudas sociales.

· El análisis reveló algunas zonas de la ciudad de Rosario de Lerma donde se necesitan más tipos de ayudas de una categoría que de otra.

· El estudio sirvió para realizar una segmentación de la población, útil en las campañas de ayudas sociales.

· El sistema quedó funcionando para registro y análisis de datos.

# **Referencias**

Datawarehousing:

- 1. Imhoff & Galemmo, *Mastering Data Warehouse Design: Relational and Dimensional Techniques*, Wiley Publishing, 2003
- 2. Inmon, *Building the Data Warehouse*, (Third Edition). John Wiley & Sons, 2002
- 3. Kimball & Caserta, *The Data Warehouse ETL Toolkit*, Indianapolis, Wiley, 2004.
- 4. Kimball & Ross, *The Data Warehouse*

*Toolkit: The Complete Guide to Dimensional Modeling* (Second Edition), New York, Wiley, 2002.

- 5. Kimball & Ross, *The Kimball Group Reader; Relentlessly Practical Tools for Data Warehousing and Business Intelligence*, Indianapolis, Wiley, 2010.
- 6. Kimball et al., *The Data Warehouse Lifecycle Toolkit*. 2nd Edition. New York, Wiley, 2008
- 7. Kimball et al., *The Data Warehouse Lifecycle Toolkit*. New York, Wiley, 1998.
- 6. Mundy & Thornthwaite, *The Microsoft Data Warehouse Toolkit—With SQL Server 2005 and the Microsoft Business Intelligence Toolset, Indianapolis*, Wiley, 2006.

Datamining

- 1. Boris Mirkin, *Clustering for Data Mining: A Data Recovery Approach*, Chapman & Hall – CRC, 2005.
- 2. Rui Xu, Donald C. Wunsch III, *Clustering*, IEEE & Wiley Publishing, 2009.
- 3. Lewicki Pavel, Hill Thomas, *Statistics, Methods and Applications*, Statsoft, 2008.
- 4. Paolo Giudici, Silvia Figini, *Applied Data Mining for Business and Industry*, John Wiley & Sons, 2009.
- 5. Jamie McLennan, ZhaoHui Tang, Bogdan Crivat, *Data Mining With Microsoft SQL 2008*, Wiley Publishing Inc., 2009.